## **Generic numbering mechanism**

Modeling tools developed by No Magic Inc. provides you with a generic numbering mechanism that can be applied to any elements created in the modeling tool. The generic numbering mechanism allows you to:

- Automatically assign a unique number to the elements in the model when they are created, moved, or your model is refactored.
- $\bullet$ Easily identify and find an element in the model when communicating with colleagues or stakeholders.
- Show an element's place in a hierarchy.

With this feature you can easily:

- Customize currently applied numbering formats.
- Create and apply your own numbering formats.
- Change the numbering format while creating numbered elements.

The Generic numbering mechanism feature description is organized in two sections:

- [Working with Generic numbering mechanism](https://docs.nomagic.com/display/MD190SP1/Working+with+generic+numbering+mechanism) describes how to number elements, apply numbering formats, and modify numbers.
- [Element Numbering dialog](https://docs.nomagic.com/display/MD190SP1/Element+Numbering+dialog) explains GUI elements, used while numbering elements.

Before stating to describe the generic numbering mechanism, get acquainted with used concepts:

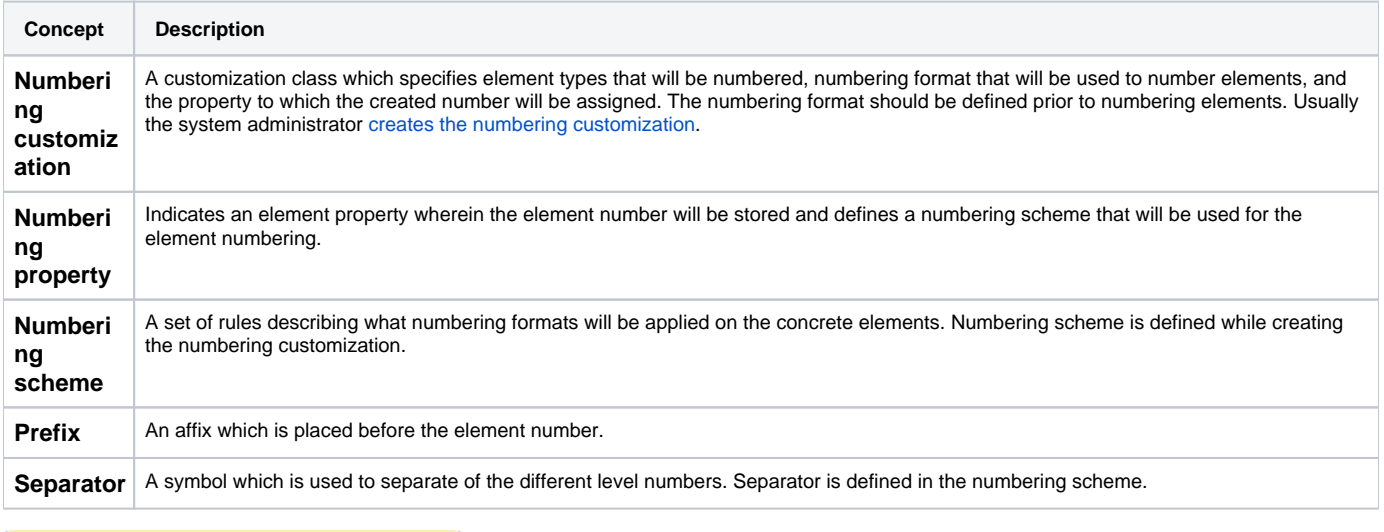

**日** Unknown macro: 'list-children'